How to use GATE to apply for the **AFA Cultural Relations Grants** for Individuals and organizations

## (Note: User Profile must be completed before using this guide)

1. Log In using the username and password sent to you.

| oranbum - windows inter           |                                                                                                    | 1 1 1 1 1                             |            |
|-----------------------------------|----------------------------------------------------------------------------------------------------|---------------------------------------|------------|
| 00 1- 1-                          | alberta.ca/gate/frontOffice.jsf                                                                                                    | <ul> <li></li></ul>                   | - م        |
| × The Convert • Select            |                                                                                                    | 🏠 🕶 🖾 🖷 🕶 Page 🕶 Safety 🕶             | Taska Oa » |
|                                   |                                                                                                    | i i i i i i i i i i i i i i i i i i i | 1005 • 🐨   |
| 🍵 Front Office                    |                                                                                                    |                                       |            |
|                                   |                                                                                                    |                                       |            |
| Front Office Portal               |                                                                                                    |                                       |            |
| Osername:                         | Online Grant Application System                                                                                                    |                                       |            |
| gallery.applicant                 | Welcome to the Online Grant Application System for Alberta Culture and Tourism, the Alberta Foundation for the Arts and Alberta Sport Connection.                            |                                       |            |
| Password:                         | From the e-mail                                                                                                    |                                       |            |
|                                   | The system may be used to submit applications and/or final reporting information for the following Alberta Culture and Tourism programs:                                     |                                       |            |
|                                   | Alberta Media Fund - <u>http://culture.alberta.ca/mediafund</u>                                                                                                    |                                       |            |
| Forgot your password?             | The system may be used to submit applications and reporting information for the following Alberta Foundation for the Arts programs:                                          |                                       |            |
| Q Browse Funding<br>Opportunities | Individual Artists Project Grant - <a href="http://affta.ab.ca/Grants/Individual-Project-Grants">http://affta.ab.ca/Grants/Individual-Project-Grants</a>                     |                                       |            |
|                                   | Organizational project Grant - <a href="http://affta.ab.ca/Grants/Organizational-Project-Grants">http://affta.ab.ca/Grants/Organizational-Project-Grants</a>                 |                                       |            |
| Contact Us                        | Organizational Operating Grant - <a href="http://affta.ab.ca/Grants/Organization-Operational-Grants">http://affta.ab.ca/Grants/Organization-Operational-Grants</a>           |                                       |            |
|                                   | Awards and Scholarships - <a href="http://affta.ab.ca/Grants/Awards-and-Scholarships">http://affta.ab.ca/Grants/Awards-and-Scholarships</a>                                  |                                       |            |
|                                   | Art Acquisition by Application - <a href="http://affta.ab.ca/Art-Collection/Acquisitions-and-Programming">http://affta.ab.ca/Art-Collection/Acquisitions-and-Programming</a> |                                       |            |
|                                   | The system may be used to submit applications for the following Alberta Sport Connection programs:                                                                           |                                       |            |
|                                   | Podium Alberta - <a href="http://albertasport.ca/grant-funding-programs/podium-alberta">http://albertasport.ca/grant-funding-programs/podium-alberta</a>                     |                                       |            |
|                                   | The system maybe expanded to include other grants programs in the future.                                                                                                    |                                       |            |
|                                   | Please note this system cannot be used to submit applications or final reports for the Community Initiatives Program and Community Facility Enhancement I                    | rogram.                               |            |
|                                   |                                                                                                    |                                       |            |
| Page Generation Time: < 0.1s      |                                                                                                    |                                       | CSDC       |
|                                   |                                                                                                    |                                       |            |
|                                   |                                                                                                    |                                       |            |
|                                   |                                                                                                    |                                       |            |
|                                   |                                                                                                    |                                       |            |
|                                   |                                                                                                    |                                       |            |

2. If this is your first time logging in Change Password:

lone

| Status (//gate.alberta.ca/gate/frontOffice.jsf                        |                                                                   |                                         |
|-----------------------------------------------------------------------|-------------------------------------------------------------------|-----------------------------------------|
| 🗴 📆 Convert 🔻 🔂 Select                                                |                                                                   |                                         |
| 🖕 Favorites 🛛 🛞 🔹 🚳 Grantium™ - Change P 🗙 🐔 Grantium™ Program Office |                                                                   | 🛅 🔻 🖾 👻 🚍 👻 Page 🕶 Safety 🕶 Tools 👻 🛞 👻 |
| 🍯 Front Office                                                        |                                                                   |                                         |
| 🐣 gallery.applicant                                                   | Channe Password                                                   |                                         |
| Front Office Portal                                                   | * Old Password:<br>* New Password:                                | Create you own                          |
| 🖓 Profile                                                             | * Confirm Password:<br>* Personal Confirmation Question: question | ) password and                          |
| My Account                                                            | Personal Confirmation Answer:                                     | Question                                |
| Change Password                                                       |                                                                   |                                         |
| Workspace                                                             | Save Cancel                                                       |                                         |
| Applicants                                                            |                                                                   |                                         |
| Page Generation Time: 0.945s                                          |                                                                   | CSDC                                    |
|                                                                       |                                                                   |                                         |
|                                                                       |                                                                   |                                         |
|                                                                       |                                                                   |                                         |
|                                                                       |                                                                   |                                         |
|                                                                       |                                                                   |                                         |
|                                                                       |                                                                   |                                         |
|                                                                       |                                                                   |                                         |
|                                                                       |                                                                   |                                         |

💊 Local intranet | Protected Mode: Off 🏾 🌾 🔹 100% 👻

3. Register for Funding Opportunity.

This step will link you or your organization to a grant (or funding opportunity)

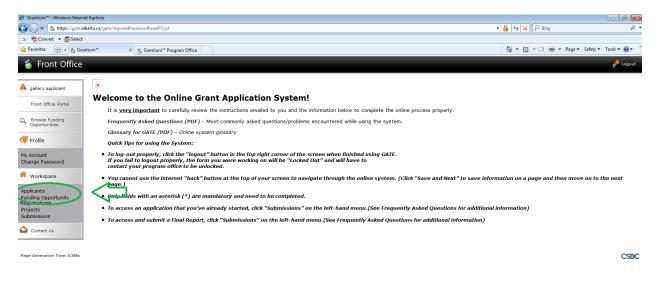

4. This is what the page should look like. Scan for Cultural Relations and choose either individual or organizations.

| 💧 https:/  | //gate.alberta.ca/gate/publicationsWelcome.jsf                    |                                                             |             | 🕶 🔒 😽 🗙 🖓 Bing                         |                      |
|------------|-------------------------------------------------------------------|-------------------------------------------------------------|-------------|----------------------------------------|----------------------|
| nvert 💌 🚮  | Select                                                            |                                                             |             |                                        |                      |
| s 88 -     | oga Outlook.com - e_rossb@h 🐁 Grantium™ - Funding 🗙               |                                                             |             | 🏠 🕶 🔝 👻 🖶 🖝 Page                       | 🔹 Safety 👻 Tools 💌 🌘 |
| t Office   |                                                                   |                                                             |             |                                        | 🖲 🗠 🧳                |
|            | Applicant: E. Ross Bradley (APP-53361840)                         |                                                             |             |                                        |                      |
| :          | Applicanti El Ross Branky (REF SSSSERE)                           | Funding Opportunity Registrations                           |             |                                        |                      |
| e Portal   |                                                                   |                                                             | O P Q R     | s T U V W                              | x Y                  |
| nding      | Register View Funding Opportunity Name                            | Applicants Registered                                       | Start Date  | End Date                               |                      |
|            | Aboriginal Individual Project Grant                               | ٥                                                           | 1-Dec-2014  | 12-Apr-2050                            |                      |
|            | Q Aberta Production Grant                                         | ٥                                                           | 13-Mar-2012 | 31-Mar-2050                            |                      |
|            | Q Art Acquisition by Application                                  | 0                                                           | 1-Dec-2014  | 31-Mar-2050                            |                      |
| word       | Q Artists and Education                                           | 0                                                           | 1-Dec-2014  | 12-Apr-2050                            |                      |
| :e         | Q Arts Presenting                                                 | ٥                                                           | 1-Dec-2014  | 12-Apr-2050                            |                      |
|            | Community Support Organizations                                   | Select the appropriate                                      | 1-Dec-2014  | 12-Apr-2050                            |                      |
| ortunity   | Culturel Relations - Individual                                   |                                                             | 1-Dec-2014  | 12-Apr-2050                            |                      |
|            | Q Cultural Relations - Organizations                              | grant (individual or                                        | 1-Dec-2014  | 12-Apr-2050                            |                      |
|            | Q Dance Individual regets Grant                                   | organization) °                                             | 1-Dec-2014  | 12-Apr-2050                            |                      |
|            | B Q Export Market Development Grant                               | organization)                                               | 13-Mar-2012 | 31-Mar-2050                            |                      |
|            | Pilm and Video Arts Scholarship Guidelines                        | ٥                                                           | 1-Dec-2014  | 12-Apr-2050                            |                      |
|            | Pilm and Video Individual Project Grant                           | ٥                                                           | 1-Dec-2014  | 12-Apr-2050                            |                      |
|            | Grant NcEwan Creative Writing Scholarship Guidelines              | <ul> <li>Funding Opportunity Registrations table</li> </ul> | 1-Dec-2014  | 12-Apr-2050                            |                      |
|            | Q Literary Arts Individual Project Grant                          | ٥                                                           | 1-Dec-2014  | 12-Apr-2050                            |                      |
|            | Music Individual Project Grant                                    | ٥                                                           | 1-Dec-2014  | 12-Apr-2050                            |                      |
|            | Q Organizations Arts Projects                                     | 0                                                           | 1-Dec-2014  | 12-Apr-2050                            |                      |
|            | Q Public Art Galleries                                            | ٥                                                           | 1-Dec-2014  | 31-Mar-2050                            |                      |
|            | Queen's Golden Jubilee Scholarship for Performing Arts Guidelines | 0                                                           | 1-Dec-2014  | 12-Apr-2050                            |                      |
|            | Queen's Golden Jubilee Scholarship for Visual Arts Guidelines     | 0                                                           | 1-Dec-2014  | 12-Apr-2050                            |                      |
|            | C Theatre Individual Project Grant                                | 0                                                           | 1-Dec-2014  | 12-Apr-2050                            |                      |
|            |                                                                   | 12                                                          |             |                                        |                      |
|            |                                                                   |                                                             |             |                                        |                      |
| ne: 0.942s |                                                                   |                                                             |             |                                        |                      |
|            |                                                                   |                                                             |             |                                        |                      |
|            |                                                                   |                                                             |             |                                        |                      |
|            |                                                                   |                                                             |             |                                        |                      |
|            |                                                                   |                                                             |             |                                        |                      |
|            |                                                                   |                                                             |             |                                        |                      |
|            |                                                                   |                                                             |             |                                        |                      |
|            |                                                                   |                                                             |             |                                        |                      |
|            |                                                                   |                                                             |             |                                        |                      |
|            |                                                                   |                                                             |             | 🕵 Local intranet   Protected Mode: Off | <u>କ</u> କ୍ ୩.75%    |
|            | og 🔍 📉 🏉 💽 🖪 👩                                                    | ) 🌴 📴                                                       |             |                                        | ▲ (P ⊕ 10:25)        |

5. Click on the small square icon with the yellow check mark to the left of Cultural Relations - Organizations

| Convert                                               | alberta.ca/gate/publicationsWelcome.jd<br>ct<br>t<br>plicati. E. Ross Bradley (APP-33581840)<br>M A C D C D C D C D C D C D C D C D C D C | і- х                    | Funding Opportunity Registrations       |                       | <ul> <li>▲ 4+ × P Bing</li> <li>▲ * N * □ ♣ * Page</li> </ul> | ▼ Safety▼ Tools▼ 📢 |
|-------------------------------------------------------|----------------------------------------------------------------------------------------------------|-------------------------|-----------------------------------------|-----------------------|---------------------------------------------------------------|--------------------|
| ites 🙁 - 📴 Ou<br>ont Office<br>ant Appl<br>The Portal | Jutiook.com - e_rossb@h                                                                                                    |                         | Funding Opportunity Registrations       |                       | 🦓 🕶 🗟 👻 🖶 💌 Page                                              |                    |
| ant Appl                                              | plicant: E. Ross Bradley (APP-53561840)                                                                                                   |                         | Funding Opportunity Registrations       |                       | itin ▼ bij ▼ Li min ▼ Page                                    |                    |
| ant Appl                                              | All A B C D                                                                                                    | е <b>Р</b> G H I J      | Funding Opportunity Registrations       |                       |                                                               | 🧕 mas 🤞            |
| ant<br>Tice Portal                                    | All A B C D                                                                                                    | е ғ д н т ј             | Funding Opportunity Registrations       |                       |                                                               |                    |
| ant<br>Tice Portal                                    | All A B C D                                                                                                    | E F G H I J             | Funding Opportunity Registrations       |                       |                                                               |                    |
|                                                       |                                                                                                    | E F G H I J             | Funding Opportunity Registrations       |                       |                                                               |                    |
| Punding R                                             |                                                                                                    |                         | K I M N O                               |                       | T 11 V W                                                      |                    |
| nities                                                |                                                                                                    |                         | K L M N O                               | P Q R S<br>Start Date | T U V W<br>End Date                                           | X Y                |
|                                                       | Aboriginal Individual Project Grant                                                                                                    |                         | •                                       | 1-Dec-2014            | 12-Apr-2050                                                   |                    |
|                                                       | Aberta Production Grant                                                                                                    |                         | 0                                       | 13-Mar-2012           | 31-Mar-2050                                                   |                    |
| nt                                                    | C Art Acquisition by Application                                                                                                    |                         | 0                                       | 1-Dec-2014            | 31-Mar-2050                                                   |                    |
| assword                                               | C. Artists and Education                                                                                                    |                         | 0                                       | 1-Dec-2014            | 12-Apr-2050                                                   |                    |
| pace                                                  | C. Arta Presenting                                                                                                    |                         | 0                                       | 1-Dec-2014            | 12-Apr-2050                                                   |                    |
|                                                       | Community Support Organizations                                                                                                    |                         | 0                                       | 1-Dec-2014            | 12-Apr-2050                                                   |                    |
| pportunity                                            | (a) Cultural Relations - Individual                                                                                                    | Click on the small icon | l.,                                     | 1-Dec-2014            | 12-Apr-2050                                                   |                    |
| ns                                                    | 👷 @ Cultural Relations - Organizations                                                                                                    | with the yellow check   | 0                                       | 1-Dec-2014            | 12-Apr-2050                                                   |                    |
| ins                                                   | Dance Individual Project Grant                                                                                                    | -                       | ٥                                       | 1-Dec-2014            | 12-Apr-2050                                                   |                    |
| Us                                                    | Export Narket Development Grant                                                                                                    | mark                    | 0                                       | 13-Mar-2012           | 31-Mar-2050                                                   |                    |
|                                                       | Pim and Video Arts Scholarship Guidelines                                                                                                 |                         | ٥                                       | 1-Dec-2014            | 12-Apr-2050                                                   |                    |
|                                                       | Pilm and Video Individual Project Grant                                                                                                   |                         | ٥                                       | 1-Dec-2014            | 12-Apr-2050                                                   |                    |
|                                                       | 👌 🔍 Grant Notiwan Creative Writing Scholarship Guide                                                                                      | lines                   | Funding Opportunity Registrations table | 1-Dec-2014            | 12-Apr-2050                                                   |                    |
|                                                       | D Cuterery Arts Individual Project Grant                                                                                                  |                         | 0                                       | 1-Dec-2014            | 12-Apr-2050                                                   |                    |
|                                                       | 🔁 🔍 Music Individual Project Grant                                                                                                    |                         | 0                                       | 1-Dec-2014            | 12-Apr-2050                                                   |                    |
|                                                       | Cryanizations Arts Projects                                                                                                    |                         | 0                                       | 1-Dec-2014            | 12-Apr-2050                                                   |                    |
|                                                       | Contract Caleries                                                                                                    |                         | ٥                                       | 1-Dec-2014            | 31-Mar-2050                                                   |                    |
|                                                       | 🔁 🔍 Queen's Golden Jublies Scholarship for Performing                                                                                     | g Arts Guidelines       | ٥                                       | 1-Dec-2014            | 12-Apr-2050                                                   |                    |
|                                                       | 🔁 🔍 Queen's Golden Jubilee Scholarship for Visual Arts                                                                                    | Guidelines              | ٥                                       | 1-Dec-2014            | 12-Apr-2050                                                   |                    |
|                                                       | 🔁 🔍 Theatre Individual Project Grant                                                                                                    |                         | ٥                                       | 1-Dec-2014            | 12-Apr-2050                                                   |                    |
|                                                       |                                                                                                    |                         | 12                                      |                       |                                                               |                    |
|                                                       |                                                                                                    |                         |                                         |                       |                                                               |                    |

6. Success! Now that you are registered for this grant, you may apply for it. In gate language this is "creating a new project". Using the left hand menu, click on "Projects"

| 🏉 Grantium™ - Funding Opportunity Details - Windows Internet Explorer |                                                              |                                 |
|-----------------------------------------------------------------------|--------------------------------------------------------------|---------------------------------|
| 🕒 🕞 🔹 https://gate.alberta.ca/gate/foProgramList.jsf                  | <ul> <li>- 🔒 (+) × (Р ви</li> </ul>                          | ng 🔎                            |
| x n Convert - Belect                                                  |                                                              |                                 |
| 🚖 Favorites 🛛 🐔 Grantium <sup>™</sup> - Funding Opportunity Details   | 🛅 🔻 🕅 👻 🗔                                                    | 👼 💌 Page 🕶 Safety 🕶 Tools 🕶 🔞 🖛 |
| 5 Front Office                                                        |                                                              | 📵 Help 🎤 Logo                   |
|                                                                       |                                                              |                                 |
| Applicant: E. Ross Bradley (APP-53561840)                             |                                                              |                                 |
| Front Office Portal                                                   | Funding Opportunity Details                                  |                                 |
| Growse Funding<br>Opportunities                                       | Funding Opportunity Name: Cultural Relations - Organizations |                                 |
|                                                                       | Start Date: 1-Dac-2014<br>End Date: 13-Apr-2050              |                                 |
| Profile                                                               |                                                              |                                 |
| /y Account<br>Change Password                                         |                                                              |                                 |
|                                                                       | Funding Opportunity Registration                             |                                 |
| * Workspace                                                           | E. Ross Bradley (APP-53561840) has been registered.          |                                 |
| Applicants<br>Funding Opportunity                                     | Back                                                         |                                 |
|                                                                       |                                                              |                                 |
| to more to the next page                                              |                                                              |                                 |
| Centert Us click on Projects                                          |                                                              |                                 |
| age derivation Time: 1.2346                                           |                                                              | CSD                             |
|                                                                       |                                                              |                                 |
|                                                                       |                                                              |                                 |
|                                                                       |                                                              |                                 |
|                                                                       |                                                              |                                 |
|                                                                       |                                                              |                                 |
|                                                                       |                                                              |                                 |
|                                                                       |                                                              |                                 |
|                                                                       |                                                              |                                 |
|                                                                       |                                                              |                                 |
|                                                                       |                                                              |                                 |
|                                                                       |                                                              |                                 |
|                                                                       |                                                              |                                 |
|                                                                       |                                                              |                                 |
|                                                                       |                                                              |                                 |
|                                                                       |                                                              |                                 |
|                                                                       |                                                              |                                 |
|                                                                       |                                                              |                                 |
|                                                                       | State Cocal intranet   Protected                             | i Mode: Off 🛛 🖓 👻 🍕 75% 👻       |
| a 🗀 💽 🗰 🕵 🔗 🔉 🖪 👩 🚸 1                                                 |                                                              | - 🖗 🔿 😓 1:34 PM                 |

7. Select Cultural Relations Individual or Organizations, as appropriate, from the drop down menu. You have now created a new "project

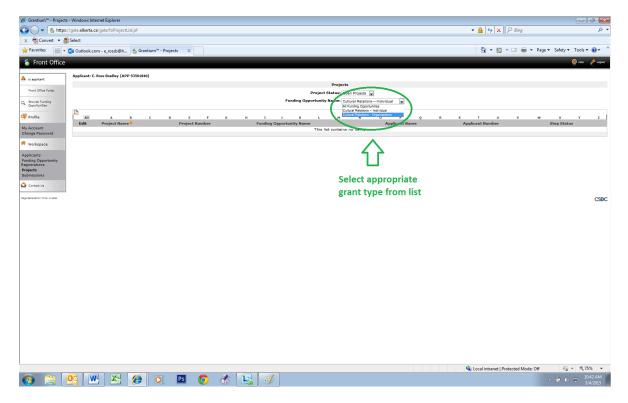

8. To create a new project, click the small icon with the yellow plus sign.

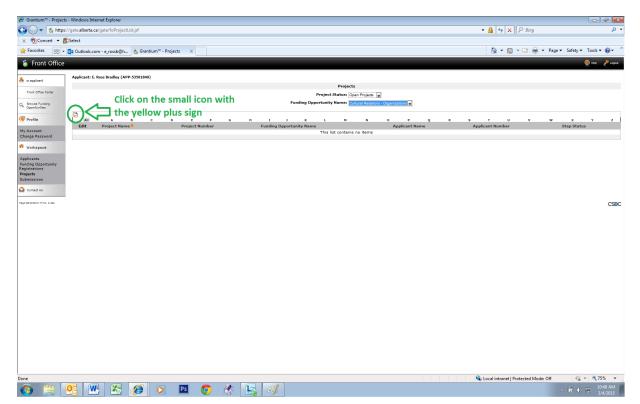

9. Name your new project and save and return to your list.

| 🏉 Grantium™ - Create a                                                        | Project - Windows Internet Explorer                                                                                                    |                                        |                   |
|-------------------------------------------------------------------------------|----------------------------------------------------------------------------------------------------|----------------------------------------|-------------------|
| 😋 🔾 🗢 🖆 https:/                                                               | /gatealbeta.ca/gate/foProjectList.jsf                                                                                                    | 🕶 🔒 😽 🗙 🔎 Bing                         | - م               |
| 🗙 📆 Convert 🔻 👼                                                               |                                                                                                    | 1                                      |                   |
|                                                                               | ntium™ - Create a Project                                                                                                    | 🚵 🔻 🖾 👻 🚍 🖶 🔻 Page:                    |                   |
| 🍵 Front Office                                                                |                                                                                                    |                                        | 🖲 Help 🥜 Logout   |
| A e.ross.bradley                                                              | Applicant: E. Ross Bradley (APP-53561840)                                                                                                    |                                        |                   |
| Front Office Portal                                                           | Create a Project                                                                                                    |                                        |                   |
| Opportunities                                                                 | Funding Opportunity Name Cultural Relations • Organizations<br>* Applicant: g: Roger section (Applicant) = Roger Relation (Applicant) = Roger Relation (Applicant) |                                        |                   |
| 🔊 Profile                                                                     | * Applicant Project Name Contention Costre                                                                                                    | ne your project                        |                   |
| My Account<br>Change Password                                                 | Click save and back to                                                                                                    |                                        |                   |
| 希 Workspace                                                                   |                                                                                                    |                                        |                   |
| Applicants<br>Funding Opportunity<br>Registrations<br>Projects<br>Submissions |                                                                                                    |                                        |                   |
| Contact Us                                                                    |                                                                                                    |                                        |                   |
| And desires use T U.T                                                         |                                                                                                    |                                        | CSBC              |
|                                                                               |                                                                                                    | 💊 Local intranet   Protected Mode: Off | √a  ▼  € 75%  ▼   |
| 📀 📋 [                                                                         | 93 🖭 🖄 🥩 🔉 🖻 🌍 🥀 🞼 🍼                                                                                                    |                                        | - 🛱 Φ 🛍 2:04 PM 🚪 |

10. Now you have to fill in the details. In order to do that, please go to the side menu and click on "submissions" (this is also where you will click if you have to leave it partially filled in and need to return and finish it at a later time)

| Grantium™ - Projects - Windo       | ows Internet Explorer                         |                  |                   |              |              |          |              |               |        |   |     |        |          |       |               |                           | <u></u>   |
|------------------------------------|-----------------------------------------------|------------------|-------------------|--------------|--------------|----------|--------------|---------------|--------|---|-----|--------|----------|-------|---------------|---------------------------|-----------|
| 🗿 🕞 🗢 🚹 https://gate.al            | lberta.ca/gate/foProjectList.jsf              |                  |                   |              |              |          |              |               |        |   |     | - 🔒 4  | • × ۶    | Bing  |               |                           | • م       |
| 🗴 📆 Convert 🔻 🚮 Select             |                                               |                  |                   |              |              |          |              |               |        |   |     |        |          |       |               |                           |           |
| 🍃 Favorites 🛛 🙁 🔹 Grar             | ntium <sup>™</sup> - Projects 💿 🗙 👩 Grantium' | ™ Program Office |                   |              |              |          |              |               |        |   |     |        | • 🔊 •    | 🗆 🖶 🔹 | Page 💌 Safety | <ul> <li>Tools</li> </ul> | • 🛛 • • * |
| 🍵 Front Office                     |                                               |                  |                   |              |              |          |              |               |        |   |     |        |          |       | 9             | Help 🦿                    | Logout    |
| gallery.applicant                  | Applicant: Public Art Gallery                 | (APP-71711140)   |                   |              |              | 0.       | rojects      |               |        |   |     |        |          |       |               |                           |           |
| Front Office Portal                |                                               |                  |                   |              | Den          |          |              | Projects 💌    |        |   |     |        |          |       |               |                           |           |
|                                    |                                               |                  |                   | Fund         | jing Opportu |          |              |               | •      |   |     |        |          |       |               |                           |           |
| Browse Funding<br>Opportunities    | _                                             |                  |                   |              | ing opporte  | incy num | indi in done | Art Gallettes |        |   |     |        |          |       |               |                           |           |
| Profile                            | All A B                                       | C D E            | FG                | н і          | ј к          | L        | м            | N O           | Р      | Q | R S | т      | U        | v     | w x           | Y                         | z         |
| 4y Account                         | Edit Project Name                             |                  | Project Number    | Funding (    | Opportunity  | Name     |              | Applicant     | Name   |   |     | Appli  | cant Nur | nber  | Ste           | p Status                  |           |
| Change Password                    | Operations                                    |                  | AFA-PAG-14-036918 | Public Art G | alleries     |          |              | Public Art Ga | allery |   |     | APP-71 | 1711140  |       | Appl          | ication                   |           |
| Workspace                          |                                               |                  |                   |              |              |          | 1            |               |        |   |     |        |          |       |               |                           |           |
| oplicants                          |                                               |                  |                   |              |              |          |              |               |        |   |     |        |          |       |               |                           |           |
| unding Opportunity<br>egistrations |                                               |                  |                   |              |              |          |              |               |        |   |     |        |          |       |               |                           |           |
| ubmissions                         |                                               |                  |                   |              |              |          |              |               |        |   |     |        |          |       |               |                           |           |
|                                    | Click Here                                    |                  |                   |              |              |          |              |               |        |   |     |        |          |       |               |                           |           |
| Contact Us                         |                                               |                  |                   |              |              |          |              |               |        |   |     |        |          |       |               |                           |           |
|                                    |                                               |                  |                   |              |              |          |              |               |        |   |     |        |          |       |               |                           |           |
| age Generation Time: 1.154s        |                                               |                  |                   |              |              |          |              |               |        |   |     |        |          |       |               |                           | CSDC      |
|                                    |                                               |                  |                   |              |              |          |              |               |        |   |     |        |          |       |               |                           |           |
|                                    |                                               |                  |                   |              |              |          |              |               |        |   |     |        |          |       |               |                           |           |
|                                    |                                               |                  |                   |              |              |          |              |               |        |   |     |        |          |       |               |                           |           |
|                                    |                                               |                  |                   |              |              |          |              |               |        |   |     |        |          |       |               |                           |           |
|                                    |                                               |                  |                   |              |              |          |              |               |        |   |     |        |          |       |               |                           |           |
|                                    |                                               |                  |                   |              |              |          |              |               |        |   |     |        |          |       |               |                           |           |

5

🗣 Local intranet | Protected Mode: Off 🛛 🍕 👻 🔍 100% 👻

11. Now you need to open your project by clicking on the little yellow file folder with the arrow.

|                            | Internet Explorer                                    |                                                          |                                                      |             |                   |                                      |                                                                                                    |
|----------------------------|------------------------------------------------------|----------------------------------------------------------|------------------------------------------------------|-------------|-------------------|--------------------------------------|----------------------------------------------------------------------------------------------------|
| / https://gate.alberta.ca  | /gate/viewFormlet_SS.jsf                             |                                                          |                                                      |             |                   | 🕶 🔒 🐓 🗙 🖓 Bing                       |                                                                                                    |
| Convert 💌 🚮 Select         |                                                      |                                                          |                                                      |             |                   |                                      |                                                                                                    |
| orites 🛛 😪 🔹 💶 Outlook.com | m - e_rossb@h 🐔 Grantium** - Subr                    | nissio ×                                                 |                                                      |             |                   | 눱 = 🖾 - 🖂 🖶 = Pa                     | ge 🕶 Safety 🕶 Tools 🕶 🔞                                                                                                    |
| ront Office                |                                                      |                                                          |                                                      |             |                   |                                      | 0 🤌                                                                                                    |
| Applicant: E.              | Ross Bradley (APP-53561840)                          |                                                          |                                                      |             |                   |                                      |                                                                                                    |
| Office Portal              | [Clear Filters]                                      |                                                          | Submissions                                          |             |                   |                                      |                                                                                                    |
| se Funding<br>funities     |                                                      |                                                          | Applicant Project Name: All Proje                    | to 💌        |                   |                                      |                                                                                                    |
|                            |                                                      |                                                          | Date Submitted: On                                   | ×           | <b>(1)</b>        |                                      |                                                                                                    |
| le                         |                                                      |                                                          | Project Status: Open Pro                             |             |                   |                                      |                                                                                                    |
| Password Clic              | k on the yellow fo                                   | older                                                    | Submission Version: Latest Ve<br>Associate Type: All | rsion 💌     |                   |                                      |                                                                                                    |
| (space                     | n on the years in                                    |                                                          |                                                      |             |                   |                                      |                                                                                                    |
| nts                        |                                                      |                                                          | Filter                                               |             |                   |                                      |                                                                                                    |
| Opportunity<br>tions       |                                                      |                                                          |                                                      |             |                   |                                      |                                                                                                    |
| ions                       | Project Name 🕈                                       | Funding Opportunity Name                                 |                                                      |             |                   |                                      |                                                                                                    |
| Actions<br>act Us          | Project Number                                       | Step Name<br>Cultural Relations - Individual             | Start Date                                           | End Date    | Associate Type    |                                      | ubmitted                                                                                                    |
|                            | Arts Festival<br>APA-CRI-14-037363<br>Music Festival | Submit Application<br>Cultural Relations - Organizations | 1-Dec-2014                                           | 12-Apr-2050 | Primary Applicant | 1                                    |                                                                                                    |
| <u> </u>                   | AFA-CRO-14-037365                                    | Submit Application                                       | 1-Dec-2014                                           | 12-Apr-2050 | Primary Applicant | 1                                    |                                                                                                    |
|                            |                                                      |                                                          | 1                                                    |             |                   |                                      |                                                                                                    |
|                            |                                                      |                                                          |                                                      |             |                   |                                      |                                                                                                    |
| tion Time: 1.253s          |                                                      |                                                          |                                                      |             |                   |                                      | (                                                                                                    |
|                            |                                                      |                                                          |                                                      |             |                   |                                      |                                                                                                    |
|                            |                                                      |                                                          |                                                      |             |                   |                                      |                                                                                                    |
|                            |                                                      |                                                          |                                                      |             |                   |                                      |                                                                                                    |
|                            |                                                      |                                                          |                                                      |             |                   |                                      |                                                                                                    |
|                            |                                                      |                                                          |                                                      |             |                   |                                      |                                                                                                    |
|                            |                                                      |                                                          |                                                      |             |                   |                                      |                                                                                                    |
|                            |                                                      |                                                          |                                                      |             |                   |                                      |                                                                                                    |
|                            |                                                      |                                                          |                                                      |             |                   |                                      |                                                                                                    |
|                            |                                                      |                                                          |                                                      |             |                   |                                      |                                                                                                    |
|                            |                                                      |                                                          |                                                      |             |                   |                                      |                                                                                                    |
|                            |                                                      |                                                          |                                                      |             |                   |                                      |                                                                                                    |
|                            |                                                      |                                                          |                                                      |             |                   |                                      |                                                                                                    |
|                            |                                                      |                                                          |                                                      |             |                   |                                      |                                                                                                    |
|                            |                                                      |                                                          |                                                      |             |                   |                                      |                                                                                                    |
|                            |                                                      |                                                          |                                                      |             |                   |                                      |                                                                                                    |
|                            |                                                      |                                                          |                                                      |             |                   |                                      |                                                                                                    |
|                            |                                                      |                                                          |                                                      |             |                   |                                      |                                                                                                    |
|                            |                                                      |                                                          |                                                      |             |                   |                                      |                                                                                                    |
|                            |                                                      |                                                          |                                                      |             |                   |                                      |                                                                                                    |
|                            |                                                      |                                                          |                                                      |             |                   |                                      |                                                                                                    |
|                            |                                                      |                                                          |                                                      |             |                   |                                      |                                                                                                    |
|                            |                                                      |                                                          |                                                      |             |                   |                                      |                                                                                                    |
|                            |                                                      |                                                          |                                                      |             |                   |                                      |                                                                                                    |
|                            |                                                      |                                                          |                                                      |             |                   | Cocil intranet   Protected Mode: Off | <ul> <li></li> <li></li> <li><!--</td--></li></ul> |
| 10 OC W                    |                                                      | 2 O 🔅 💽 🧭                                                |                                                      |             |                   | Cocal intranet   Protected Mode: Off | · 62 · · · 4,356<br>- · 문 4 · 20 1057                                                                                                    |

12. At last you are in the actual application for Cultural Relations. Make sure that the name of the grant is correct and click next. Remember to always use the Back and Next buttons on the screen and not your browser's back arrow.

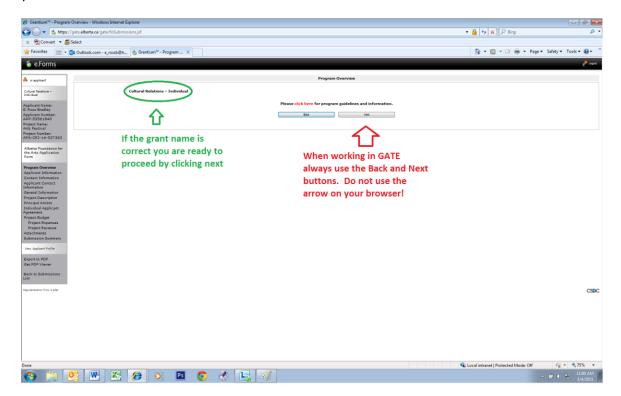

13.Organizations will first need to set up their contact list. Contacts are uploaded from your Profile. If you need to add or change contacts for the organization you must return to the Profile and edit the information. You cannot make changes to any of that information in your application

| 🖉 Grantium™ - Contact I                                                                                                    | List - Windows Internet Explorer                                                                                                    |                                                                                                    |                                                                                                    |                                              |                             |
|----------------------------------------------------------------------------------------------------|----------------------------------------------------------------------------------------------------|----------------------------------------------------------------------------------------------------|----------------------------------------------------------------------------------------------------|----------------------------------------------|-----------------------------|
| 😋 🔾 🗢 🐔 https://                                                                                                    | /gate.alberta.ca/gate/viewFormlet_Details.jsf                                                                                                    |                                                                                                    |                                                                                                    | 🝷 🔒 🐓 🗙 👂 Bing                               | <del>،</del> م              |
| 🗙 📆 Convert 💌 🛃                                                                                                    | Select                                                                                                    |                                                                                                    |                                                                                                    |                                              |                             |
| 🚖 Favorites 🛛 😤 Gran                                                                                                    | ntium <sup>™</sup> - Contact List                                                                                                    |                                                                                                    |                                                                                                    | 🛅 🔻 🖾 👻 📾 👻 Pag                              | e 🕶 Safety 🕶 Tools 🕶 🔞 🖛 🚿  |
| 🍵 e.Forms                                                                                                    |                                                                                                    |                                                                                                    |                                                                                                    |                                              | P Lagour                    |
| resident     resident                                                                                                    | (This is the person we will call for proje<br>(This is the person we will call for proje<br>(This is the legal/financial signing suth<br>Rote:<br>If contacts do not appear in the list, th | * Primary Contact Nor<br>information.) * Secondary Contact Nor<br>information.) * Signing Authority Conta<br>My for the organization.)<br>an update must be made to the Contact List in the Applicant Pr<br># G H I 3 K L                                                                                                    | The Backword of Control of Control of Contro | fields are required                          |                             |
| Process Areas<br>Organization Appleant<br>Appendix Appleant<br>Appendix Appleant<br>Appendix Appleant<br>Appleantes<br>Project Expenses<br>Project Expenses<br>Appleantes Appleant<br>Experies Appleant<br>Experies Appleant<br>Experies Appleant<br>Experies Appleant<br>Experies Appleantes<br>Experies Appleantes | Contact names pulled from<br>your Profile                                                                                                    | bes from the second second sec | Int Int Int                                                                                                    | Click to proceed                             | CSBC                        |
|                                                                                                    |                                                                                                    |                                                                                                    |                                                                                                    | Science Local intranet   Protected Mode: Off | 4 <u>6</u> - 475% -         |
| <b>1</b>                                                                                                    | 23 💌 🗠 🔗 🖸 🖉                                                                                                    | ) 🎊 🔚 🎻                                                                                                    |                                                                                                    |                                              | - 🛱 🔍 🗊 2:25 PM<br>3/5/2015 |

14. Your application contact information comes up. Notice that all information has been auto filled from your profile. Again, changes must be done in the profile and not on this page. Click Save and Next.

| Ø Grantium™ - Applicant Contact                                                                                                    | ict Information - Windows Internet Explorer                                                                                                    |                                 |
|----------------------------------------------------------------------------------------------------|----------------------------------------------------------------------------------------------------|---------------------------------|
| 😋 🔾 🗢 🐴 https://gate.alb                                                                                                    | bertaca'gste/viewFormlet_List.jsf 🔹 🗣 🔒 🛃 🔀 🖓 🖉                                                                                                    | ing 🔎 🗸                         |
| 🗴 📆 Convert 👻 🚮 Select                                                                                                    |                                                                                                    |                                 |
| 🚖 Favorites 🛛 🙁 🗧 Grant                                                                                                    | ntium 🐃 - Applicant x 🍐 Grantium 🐃 Program Office 🛅 🤟 🐔 🔂 🕆 🖂                                                                                                    | 🚔 🔻 Page 🕶 Safety 🕶 Tools 🕶 🔞 🖛 |
| 🇯 e.Forms                                                                                                    |                                                                                                    | Logout                          |
| A gallery.applicant                                                                                                    | Applicant Contact Information                                                                                                    |                                 |
| Public Art Galleries                                                                                                    | Updates to this information will not be reflected in the Applicant Profile.<br>Update the Applicant Profile if required.                                                                                                    |                                 |
| Applicant Name:<br>Public Art Gallery                                                                                                    | Applicant Address                                                                                                    |                                 |
| Applicant Number:<br>APP-7171140<br>Project Name:<br>Operations<br>Project Number:<br>AFA-PAG-14-036918<br>Alberta Foundation for                                                                                                    | Auto Filled Auto City: Edmonton                                                                                                    |                                 |
| the Arts Application<br>Form                                                                                                    | Province: Alberta                                                                                                    |                                 |
| Program Overview<br>Contact List<br>Applicant Contact                                                                                                    | Country: Canada                                                                                                    | =                               |
| Information<br>Organization<br>Information<br>Organization Applicant<br>Organization Applicant<br>Current Board List<br>Community Derived<br>Revenue Calculation<br>Dilgence Questionmaire<br>Attachments<br>Submission Summary<br>View Applicant Profile<br>Export to PDF<br>Get PDF Viewer<br>Back to Submissions List | Mailing / Delivery Address         Please ensure that the mailing address is correct for this application.         Address Line 1: 1 toly square         Address Line 2:         Address Line 2:         Address Line 3:         Country: Canada         Save & Savet         Save & Savet | When<br>Ready                   |
|                                                                                                    | Back Next<br>Check Spelling                                                                                                    |                                 |
| Done                                                                                                    | 😵 Local intranet   Protecte                                                                                                    | d Mode: Off 🦷 👻 🍕 100% 🔻        |
|                                                                                                    |                                                                                                    |                                 |

| 🌈 Grantium™ - Organizat                                                                                                    | tion Information - Windows Internet Explorer  |         |                                                                               |                               |                                                                                                    | - 0 -                |
|----------------------------------------------------------------------------------------------------|-----------------------------------------------|---------|-------------------------------------------------------------------------------|-------------------------------|----------------------------------------------------------------------------------------------------|----------------------|
| 🔾 🗢 🖆 https://                                                                                                    | /gate.alberta.ca/gate/viewFormlet_Details.jsf |         |                                                                               |                               | ← 🔒 😝 🗙 👂 Bing                                                                                                    | - م                  |
| 🗙 📆 Convert 💌 🛃                                                                                                    | Select                                        |         |                                                                               |                               |                                                                                                    |                      |
| 🚖 Favorites 🛛 🐔 Gran                                                                                                    | ntium <sup>™</sup> - Organization Information |         |                                                                               |                               | 🏠 🔻 🖾 👻 🖶 🕶 Page 🕶                                                                                                    | Safety • Tools • 🕢 * |
| 🍵 e.Forms                                                                                                    |                                               |         |                                                                               |                               |                                                                                                    | Help (Alt+L)         |
| A e.ross.bredley                                                                                                    |                                               |         | 0                                                                             | rganization Information       |                                                                                                    |                      |
|                                                                                                    |                                               |         | Recenter Hards Read                                                           | tered Names Early Ross Bracky | This field will autofill                                                                                              |                      |
| Cultural Relations -<br>Organizations                                                                                                    |                                               | Note: P | lust match Provincial Registration name. If                                   |                               | pplicant Profile (if applicable).                                                                                     |                      |
| Application Number<br>Ross Bradley<br>Application Number<br>Application<br>Nucle Featural<br>Marcia Featural<br>Marcia F |                                               |         | (refractionaux<br>Alberta Registral<br>Alberta Registral<br>Alberta Registral | tion Number:                  | Must match your Corporate<br>Registry confirmation<br>Must match your audited state<br>Is not required for this grant |                      |
| Project Reprove<br>Project Reprove<br>Submission Summary<br>Varue apparent Profile<br>Gas DOF Viewer<br>Back to Submissions<br>Let<br>Reproduce Total                                                                                                    |                                               |         |                                                                               |                               |                                                                                                    | CSBC                 |
| Done                                                                                                    |                                               |         |                                                                               |                               | 🗣 Local intranet   Protected Mode: Off                                                                                |                      |
| 🕘 📋 🤇                                                                                                    | 93 🛛 🖉 🖉 🛛                                    | 🔰 🖸 🚺   |                                                                               |                               |                                                                                                    |                      |

15. Next you need to update the organization's information.

16. And then you will be asked for a project description and start and finish dates. The start date cannot be before the date the application is submitted. Be sure to allow yourself enough time to complete the project when selecting the completion date as this will automatically set your reporting date. There is no penalty for reporting early but requesting extensions is always a hassel.

| 🏉 Grantium™ - Project                                                                                                    | Description - Windows Internet Explorer                                                                                                    |                                                      |
|----------------------------------------------------------------------------------------------------|----------------------------------------------------------------------------------------------------|------------------------------------------------------|
| 🕒 🗢 🖆 https:                                                                                                    | ://gate.alberta.ca/gate/viewFormlet_Details.jd                                                                                                    | ← ▲ ← × P Bing                                       |
| 🗙 📆 Convert 🔻 🚦                                                                                                    | Select                                                                                                    |                                                      |
| 🚖 Favorites 🛛 😣 🔹                                                                                                    | Sa Outlook.com - e_rosb@h 🐁 Grantium <sup>74</sup> - Project De X                                                                                                  | 🛅 👻 🔯 👻 📾 👻 Page 👻 Safety 👻 Tools 👻 🚷 💌 ≫            |
| 🍵 e.Forms                                                                                                    |                                                                                                    | e travest                                            |
| 📥 or.applicant                                                                                                    | Project Description                                                                                                    |                                                      |
| Cultural Relations -<br>Individual                                                                                                    | * Anglet Description Biol Concervantuard Provide<br>Biol descriptions are used internally. For example: Veterior Canadan tour for the ablum "New Hous".<br>descrip | a brief                                              |
| Applicant Name:<br>E. Ross Bradley<br>Applicant Number:<br>APP-53561840<br>Project Name:<br>Arts Festival<br>Project Number:<br>ArSA-CRI-14-037363                                                                                                    | Provide both a start and completion date for the project                                                                                                    | tion<br>Select your dates from<br>the drop down      |
| Alberta Foundation for<br>the Arts Application<br>Form                                                                                                    | Creat Section                                                                                                    | calendar. Start with                                 |
| Porgram Overview<br>Applicant Information<br>Contact Information<br>Applicant Context<br>Information<br>General Information<br>Policy Description<br>Project Description<br>Project Expenses<br>Project Edvenses<br>Project Edvenses<br>Attachments<br>Submission Summary |                                                                                                    | the year, then the<br>month and finally the<br>date. |
| View Applicant Profile<br>Export to PDF                                                                                                    |                                                                                                    |                                                      |
| Get PDF Viewer<br>Back to Submissions                                                                                                    |                                                                                                    |                                                      |
| List                                                                                                    |                                                                                                    | CSPC                                                 |
|                                                                                                    |                                                                                                    | 💊 Local intranet   Protected Mode: Off 🛛 🍕 👻 🔍 75% 💌 |
| 👩 🚞 (                                                                                                    | 💽 🕅 🗶 👩 🔉 🖪 👩 🥀 🛼 🧭                                                                                                    | - (1) (1) (1) (1) (1) (1) (1) (1) (1) (1)            |

17. The project description continues with a brief description and the start and completion dates.

| 🖉 Grantium™ - Project [                                                                                                    | Description - Windows Internet Explorer                                                                                                    |                                                                                                    |                                        | - 6 <b>-</b>         |
|----------------------------------------------------------------------------------------------------|----------------------------------------------------------------------------------------------------|----------------------------------------------------------------------------------------------------|----------------------------------------|----------------------|
| 🕒 🗸 🖕 🔄                                                                                                    | //gate. <b>alberta.ca</b> /gate/viewFormlet_Details.jsf                                                                                     |                                                                                                    | 🕶 🔒 🍫 🗙 🔎 Bing                         | + م                  |
| 🗴 📆 Convert 🝷 👼                                                                                                    | Select                                                                                                    |                                                                                                    |                                        |                      |
| 🖕 Favorites 🛛 🐔 Gra                                                                                                    | ntium™ - Project Description                                                                                                    |                                                                                                    | 🏠 👻 🖾 👻 🚔 👻 Page 🕶 Sa                  | fety ▼ Tools ▼ 🔞 ▼ 🦈 |
| 🇯 e.Forms                                                                                                    |                                                                                                    |                                                                                                    |                                        | Cogour               |
| 🔔 e.ross.bradley                                                                                                    |                                                                                                    | Project Description                                                                                                    |                                        |                      |
| Cultural Relations -<br>Organizations                                                                                                    | Brief descr                                                                                                    | * Project Description Brief: Maccond                                                                                                    | A very brief description               |                      |
| Applicant Name:<br>E. Ross Bradley<br>Applicant Number:<br>APP-53561840<br>Project Namei<br>Music Festival<br>Project Number:<br>AFA-CRO-14-037365<br>Alberta Foundation for<br>the Arts Application<br>Form<br>Program Overview                    | Click on the small<br>Calendar, choose the year<br>first, the month second<br>and the day last for both<br>the start and completion<br>date | Project Start Data: 2010/041 (0)     Project Complexe 19/05/04 (0)     Project Complexe 19/05/04 (0)     Source 19/05/04 (0)     Source 19/05/04 | Click to proceed                       |                      |
| Contact List<br>Applicant Contact<br>Information<br>Organization<br>Project Description<br>Principal Arrists<br>Organization Applicant<br>Agreement<br>Project Revenue<br>Attachments<br>Solimission Summary<br>Vex Applicant Purile<br>Exports PDF |                                                                                                    |                                                                                                    |                                        |                      |
| Get PDF Viewer<br>Back to Submissions<br>List                                                                                                    |                                                                                                    |                                                                                                    |                                        |                      |
| Page Generation Time: 1 341a                                                                                                    |                                                                                                    |                                                                                                    |                                        | CSBC                 |
|                                                                                                    |                                                                                                    | -                                                                                                    | 🗣 Local intranet   Protected Mode: Off |                      |
| 📀 📜 [                                                                                                    | 💁 💌 🖄 🏉 🔍 🖻 💿 👫 💽                                                                                                    | A CARACTER AND A CARACTER AND A CARACTER ANTE ANOCTER ANTE ANTE ANTE ANTE ANTE ANTE ANTE ANTE                                                                                                    | - (                                    | 3:28 PM<br>3/5/2015  |

18. Next you will be requested to list all principal artists involved in the project. This may be an individual or an ensemble or requires key creative artists to be successful. Follow the screen instructions to add additional artists to the list. Click next when all artists are listed.

| 🏉 Grantium™ - Principa                                                                                                    | al Artists - Windows Internet Explorer                                                                                                    |                                       |                  |                                                      |
|----------------------------------------------------------------------------------------------------|----------------------------------------------------------------------------------------------------|---------------------------------------|------------------|------------------------------------------------------|
| 🕒 🗣 ち https:                                                                                                    | s://gate. <b>alberta.ca</b> /gate/viewFormlet_Details.jsf                                                                                                    |                                       |                  | 🝷 🔒 😝 🗙 👂 Bing 👂                                     |
| x 🔁 Convert 🔹 👩                                                                                                    | Select                                                                                                    |                                       |                  |                                                      |
| 🖕 Favorites 🛛 😢 🔹                                                                                                    | 💁 Outlook.com - e_rossb@h 🐔 Grantium™ - Principal 🗙                                                                                                    |                                       |                  | 🚵 💌 🔝 👻 🖃 🖷 💌 Page 🕶 Safety 🕶 Tools 🕶 🔞 🕶            |
| 🇯 e.Forms                                                                                                    | 5                                                                                                    |                                       |                  | p laga                                               |
|                                                                                                    |                                                                                                    |                                       |                  |                                                      |
| A cr.applicant                                                                                                    |                                                                                                    | 1                                     | rincipal Artists |                                                      |
| Cultural Relations -<br>Individual                                                                                                    | Adding Principal Artists:                                                                                                    |                                       |                  |                                                      |
| Applicant Name:<br>E. Ross Bradley<br>Applicant Number:<br>APP-53361840<br>Project Name:<br>Arts Festival<br>Project Number:<br>AFA-CRI-14-037363                                                                                                    | Click 🖗 to add a new Principal Artist to<br>Click @ in the "View" column to edit th<br>Click ® to delete a listed Principal Artis<br>(Shew Filters)<br>(Clear Filters) | details of a listed Principal Artist. |                  |                                                      |
|                                                                                                    | Delete View Position/Role                                                                                                    | Alberta Resident                      | First Name       | Last Name                                            |
| Alberta Foundation for<br>the Arts Application<br>Form                                                                                                    | O Q, Vaual Artist                                                                                                    | Yes                                   | E. Ross          | Dedey                                                |
| Program Ovanvies<br>Applicant Information<br>Connect Information<br>Connect Information<br>Project Description<br>Project Description<br>Project |                                                                                                    |                                       |                  |                                                      |
| Back to Submissions<br>List                                                                                                    |                                                                                                    |                                       |                  | CSB                                                  |
|                                                                                                    |                                                                                                    |                                       |                  |                                                      |
| Done                                                                                                    |                                                                                                    |                                       |                  | 🗣 Local intranet   Protected Mode: Off 🛛 🖓 👻 🕏 75% 💌 |
| 📀 📋 🛛                                                                                                    | 🥂 🚾 🔀 🏉 💽 🖉                                                                                                    | ) 🚯 🔙 🧭                               |                  | - 唐 🕂 🗎 11:56 AM<br>3/4/2015                         |

19. Provide all the requested information for each principal artist involved.

| rantium™ - Principal Artists - Windows Internet Explorer                                                                                                    |                                                                                                    | 6                      |
|----------------------------------------------------------------------------------------------------|----------------------------------------------------------------------------------------------------|------------------------|
| w type://gate.alberta.ca/gate/viewFormlet_List.jsf                                                                                                    | <ul> <li>▲ 4 × P Bing</li> </ul>                                                                                                    |                        |
| n Convert 👻 🛃 Select                                                                                                    |                                                                                                    |                        |
| avorites 🚳 Grantium™ - Principal Artists                                                                                                    | 🏠 👻 🔂 👻 🖾 👼 🛩 Pag                                                                                                    | e 🕶 Safety 🕶 Tools 👻 🔞 |
| e.Forms                                                                                                    |                                                                                                    | <i>~</i>               |
| ross.bradley                                                                                                    | Principal Artists                                                                                                    |                        |
| n Indolay<br>Anton<br>26 Bradlay<br>27 Bradlay<br>21 Name<br>21 Name | Postisar/Role:     Alberta Residence and a second second sec |                        |
| am Overview<br>etcl List<br>https://www.inter-<br>https://www.inter-<br>ticl.org/output/<br>bit/station<br>and/action<br>bit/station<br>bit/station<br>bi                                                                                                    |                                                                                                    |                        |
| to Sybmissions                                                                                                    |                                                                                                    | ,                      |
|                                                                                                    |                                                                                                    |                        |
|                                                                                                    | 🔍 Local intranet   Protected Mode: Off                                                                                                    |                        |
| ) 🔄 🔍 📉 🐼 🏉 🚺                                                                                                    |                                                                                                    | - 🗑 🛈 🗐 341 F          |

20. Next is your applicant agreement. Please note : This document is reduced to fit on one screenshot the relevant section appears below.

| 🏉 Grantium™ -                                                                                                    | - Organization Applicant | Agreement - Wind                                                            | lows Internet Explorer                                                                                                    |                                                                                                    |                                                                                                    |                                                                                                    |                                                                                                    | - 2 💌                |
|----------------------------------------------------------------------------------------------------|--------------------------|-----------------------------------------------------------------------------|----------------------------------------------------------------------------------------------------|----------------------------------------------------------------------------------------------------|----------------------------------------------------------------------------------------------------|----------------------------------------------------------------------------------------------------|----------------------------------------------------------------------------------------------------|----------------------|
| <b>GO</b> • [                                                                                                    | 🖞 https://gate.alberta.c | a/gate/viewFormle                                                           | t_Details.jsf                                                                                                    |                                                                                                    |                                                                                                    |                                                                                                    | 👻 🔒 🐓 🗙 🔎 Bing                                                                                                    | + م                  |
| 🗙 📆 Conver                                                                                                    | rt 🝷 🚮 Select            |                                                                             |                                                                                                    |                                                                                                    |                                                                                                    |                                                                                                    |                                                                                                    |                      |
| 🚖 Favorites                                                                                                    | 🙁 🔹 省 Grantium           | ' - Organizati 🗙                                                            | 6 Grantium™ Program Office                                                                                                    |                                                                                                    |                                                                                                    |                                                                                                    | 🏠 🔻 🖾 👻 🚍 🐳 Page 🕶                                                                                                    | Safety ▼ Tools ▼ 🔞 ▼ |
| a.Forms                                                                                                    |                          |                                                                             |                                                                                                    |                                                                                                    |                                                                                                    |                                                                                                    |                                                                                                    | e lagon              |
| A playautari                                                                                                    |                          |                                                                             |                                                                                                    |                                                                                                    | Organization Applicant Agreement                                                                                                    |                                                                                                    |                                                                                                    |                      |
| Audic At Selene<br>Applicant Nemo:<br>Audic Art Gallony                                                                                                    |                          |                                                                             |                                                                                                    |                                                                                                    | Alberta Poundation For The Arts Applicant Agreement                                                                                                   |                                                                                                    |                                                                                                    |                      |
| Applicant Number:<br>422-71711140                                                                                                    |                          | The Organizatio                                                             | n declares that:                                                                                                    |                                                                                                    | Public Art Gallery                                                                                                    |                                                                                                    |                                                                                                    |                      |
| Project Normal<br>Coordibons<br>Project Normber:<br>AMA-PAG-14-036018                                                                                                    |                          | b. the required<br>a. (Charrend a<br>d. (Charrend a                         | on contained in the application and subporting decomposity. Applie<br>framewai statement(s) for the applicable frame period(s) are tou-<br>nd understand the supplicable grant during insulta-<br>nd understand the fair factor factor factor leaded on the AM vehicle at<br>standing with the Allerte Conserved Registry.                                                                                                    | ation") for grant funding from the Alberts Abundation for the Arts ("AAA") is true<br>sepres and have been attached to and farm part of the Application;<br>d on the AN website at https://www.affica.ek.ex;<br>http://www.affica.ek.ex/flassuress/Healthy-Appropriate/bit; and | e and accurate and enderade by the organization;                                                                                                    |                                                                                                    |                                                                                                    |                      |
| Alberta Neundation for<br>Die Arte Application                                                                                                    |                          | The Organizatio                                                             | and the second second se | wed, any grant funding awarded is subject to the Organization complying s                                                                                                    |                                                                                                    | grees to the following terms and conditions:                                                                            |                                                                                                    |                      |
| Pregram Overview<br>Center Cuit                                                                                                    |                          | 2. The Organisa                                                             | ion understands and agrees that unless it receives a letter from th                                                                                                    | is APA avoiding grant funding (the "Grant") for the purpose(s) set out in the A                                                                                                    |                                                                                                    |                                                                                                    |                                                                                                    |                      |
| Applicant Contact                                                                                                    |                          |                                                                             | Inser amount as an and of and understands that the AM will not a<br>all of the other terms of this Agreement are in full force and office<br>ten will use the Grant awarded for the Agreeved Purpess.                                                                                                    | an funding than the Organization requested in its Application. The Organization<br>of the Organization any additional funds above the amount of the Granit and<br>5                                                                                                    |                                                                                                    |                                                                                                    | er, ey na anona en criteriaten.                                                                                                    |                      |
| Information<br>Organization Applicant<br>Agreement                                                                                                    |                          | 5. The Organization                                                         | ten must samply with all applicable laws.                                                                                                    |                                                                                                    |                                                                                                    |                                                                                                    |                                                                                                    |                      |
| Enternation<br>Organization<br>Information<br>Organization Applicant<br>Agreement<br>Current Revel Unit<br>Carrent Revel Unit<br>Carrent Calculation<br>Difference Questionnarie<br>Difference Questionnarie |                          | 6. By accepting 1<br>7. This Approxima                                      | he Grani, the Organization agrees to be bound by the requirement<br>recommenses the data the Application is equed by an authorised                                                                                                    | Its set out in the Guidelines and in the Application and related attachments.<br>representative of the Departments and subwetted to the Arth and senduces wh                                                                                                    | on the Grant has been depended into the Organization's bank associatio                                                                                | r the organization has received a letter from the APA statio                                                            | that they will not be reserving grant funding.                                                                                                    |                      |
| Alladimenta<br>Bulanissien Bummery                                                                                                    |                          | <ol> <li>Any part of Pr<br/>9. This Agrocomo<br/>a. motual write</li> </ol> | e Grani nel apeni as sel eul in Dia Apreemeni, er upen lerminelle<br>nt may be terminated upen.<br>In senach                                                                                                    | n of Dua Agreement, must be repeat to Dia ANA.                                                                                                    |                                                                                                    |                                                                                                    |                                                                                                    |                      |
| Ver Apple 1 Parls                                                                                                    |                          | <ol> <li>20 days write<br/>suin Relevant<br/>duif Relevant</li> </ol>       | lan native by eitRen party:<br>of a linearth of any larm or rendition of this Agreement; an<br>eation becomes insolven!                                                                                                    |                                                                                                    |                                                                                                    |                                                                                                    |                                                                                                    |                      |
| Bayeri to PDF<br>Get FDF Wexer<br>Bask to Sub-rissions Unit                                                                                                    |                          | 10. The Organiz<br>Dermination of 0<br>11. The Organiz                      | ation agrees to give the AM assess to examine the Organization's<br>is Agreement.<br>alion advice/lights that the Propilary of Information and Projects                                                                                                    | operation and/or provides to verify the Grant has been used for the Approve<br>on of Privacy Adi (NDP) applies to respris systemized by the Granissian to th                                                                                                    | d Purpose and will provide access to all financial statements and records<br>is APA, including the Application and all allectiments and the Agreement | a having any connection with the Grant or the Approved Pu<br>1. These records may be disclosed in response to an eccess | rpaac while the terms of the Agreement are in effect and for seven (7) years after the senduran or<br>Is information results) under the PSIP Ad, subject to any applicable exceptions is diadesure under |                      |
|                                                                                                    |                          |                                                                             |                                                                                                    |                                                                                                    |                                                                                                    |                                                                                                    | ngigenes er velfal atte by the Organization or its ampleyees er aganta. Soch indemotibation skall                                                                                                    |                      |
|                                                                                                    |                          |                                                                             | ent shall be governed and interpreted in accordance with the law<br>and a nationlanded to and does not make within early the assort o                                                                                                    |                                                                                                    |                                                                                                    |                                                                                                    |                                                                                                    |                      |
|                                                                                                    |                          | 15. This Agreem                                                             | oni may not be assigned by the Organization.<br>abon will receptuse the source of the threat as resourced by the thu                                                                                                    |                                                                                                    |                                                                                                    |                                                                                                    |                                                                                                    |                      |
|                                                                                                    |                          |                                                                             | an represents and warrants that the person signing is duly suit                                                                                                    |                                                                                                    | ant.                                                                                                    |                                                                                                    | Concil down to not                                                                                                    |                      |
|                                                                                                    |                          |                                                                             |                                                                                                    |                                                                                                    | nt Organization ("Organization"): Data indulary                                                                                                    |                                                                                                    | Scroll down to get                                                                                                    |                      |
|                                                                                                    |                          |                                                                             |                                                                                                    | (                                                                                                    | (Legelligeing Indexel)<br>* Pracition Halds                                                                                                    |                                                                                                    | to this section                                                                                                    |                      |
|                                                                                                    |                          |                                                                             |                                                                                                    |                                                                                                    | Date: [Intel:<br>trus/wei/40]                                                                                                    |                                                                                                    |                                                                                                    |                      |
|                                                                                                    |                          | Second Sector                                                               |                                                                                                    |                                                                                                    |                                                                                                    |                                                                                                    |                                                                                                    |                      |
|                                                                                                    |                          |                                                                             |                                                                                                    |                                                                                                    | and Teurism, which prevides establishes and adminishedive assistance                                                                                  | te Dese avardsprograms. The information will not be dis                                                                 | deed is any other Dird parties except as alloced by the freedom of information and Freiseten of                                                                                                    |                      |
|                                                                                                    |                          | Aria Branah, Alia                                                           | rmation about this program, and the use of personal information<br>of Culture and Teurism, 780-427-0988()<br>Aborts to Deveryment of Alberts Offices                                                                                                    | or, prese contact:                                                                                                    |                                                                                                    |                                                                                                    |                                                                                                    |                      |
|                                                                                                    |                          |                                                                             | 4 offes area esde 4 islashara number<br>Neo esdes below + offes's area esde + telephone number:                                                                                                    |                                                                                                    |                                                                                                    |                                                                                                    |                                                                                                    |                      |
|                                                                                                    |                          | - 1210 (Ber<br>+ 510 (Sei                                                   | er's Window)<br>Lend Tolus)                                                                                                    |                                                                                                    |                                                                                                    |                                                                                                    |                                                                                                    |                      |
|                                                                                                    |                          |                                                                             |                                                                                                    |                                                                                                    |                                                                                                    |                                                                                                    |                                                                                                    |                      |
|                                                                                                    |                          |                                                                             |                                                                                                    | 20101                                                                                                    | int int int int int                                                                                                    | iner 🗍                                                                                                    |                                                                                                    |                      |
|                                                                                                    |                          |                                                                             |                                                                                                    |                                                                                                    | Chain Byefrig<br>Note: This formiet contains mandatory fields for which no value has been aswed.                                                      |                                                                                                    |                                                                                                    |                      |
|                                                                                                    |                          |                                                                             |                                                                                                    |                                                                                                    |                                                                                                    |                                                                                                    |                                                                                                    |                      |
| Aquilaration True 2.800a                                                                                                    |                          |                                                                             |                                                                                                    |                                                                                                    |                                                                                                    |                                                                                                    | Software Update Installation     A x                                                                                                    | CSBC                 |
|                                                                                                    |                          |                                                                             |                                                                                                    |                                                                                                    |                                                                                                    |                                                                                                    | A software updates deadline has been exceeded and<br>update installation will soon begin. A restart might be                                                                                             |                      |
| Done                                                                                                    |                          |                                                                             |                                                                                                    |                                                                                                    |                                                                                                    |                                                                                                    | enforced when installation completes. Click here to<br>install updates now.                                                                                                    | √a + € 50% +         |

21. Here is the section that must be filled in. Please note this is in lieu of a signature

|                              | ant Agreement - Windows Internet Explorer                                                                   |                                                                          |                                                                                                    |                                       |                                      |                       |
|------------------------------|----------------------------------------------------------------------------------------------------|--------------------------------------------------------------------------|----------------------------------------------------------------------------------------------------|---------------------------------------|--------------------------------------|-----------------------|
| 😋 🔵 💌 🐔 https://gate.albert  | ta.ca/gate/viewFormlet_Details.jsf                                                                          |                                                                          |                                                                                                    |                                       | 🕶 🔒 🐓 🗙 👂 Bing                       | + م                   |
| 🗙 📆 Convert 🔻 🛃 Select       |                                                                                                    |                                                                          |                                                                                                    |                                       |                                      |                       |
| 🚖 Favorites 🛛 🙁 🔹 Grantiu    | m <sup>™</sup> - Organizati × 👩 Grantium <sup>™</sup> Program Office                                        |                                                                          |                                                                                                    |                                       | 🟠 🔻 🖾 👻 🚍 🌧 👻 Page 🕶 Si              | afety ▼ Tools ▼ 🔞 ▼ 🦈 |
|                              | 15. This Agreement may                                                                                      | not be assigned by the Organization                                      |                                                                                                    |                                       |                                      | ^                     |
|                              | 16. The Organization will                                                                                   | recognize the source of the Grant a                                      | s required by the Guidelines.                                                                                                    |                                       |                                      |                       |
|                              | The Organization repre                                                                                      | sents and warrants that the perso                                        | on signing is duly authorized to make th                                                                                             | e Application and to bind the Org     | anization to the Agreement.          |                       |
|                              | Incorporat                                                                                                  | d (Legal) Name of Applicant Organi                                       | zation ("Organization"): Public Art Gallery                                                                                          |                                       |                                      |                       |
|                              | with                                                                                                    | hing marked Title Nam<br>an * is                                         | e of Authorized Official: Ur. William Panko<br>(Legal Signing Authority)<br>Solition Held:<br>(yyyy/mm/dd)                           | $\supset \diamondsuit$                |                                      |                       |
|                              |                                                                                                    | * The Organization agrees to/with a                                      | all the statements above: 📋 🤇 📩                                                                                                    | Click to indicate                     |                                      |                       |
|                              | which provides consultat<br>the Freedom of Informat<br>For further information<br>Arts Branch, Alberta Cult | ve and administrative assistance to<br>on and Protection of Privacy Act. | for the administration of this program. This<br>these awards programs. The information w<br>of personal information, please contact: | vill not be disclosed to any other th |                                      |                       |
|                              |                                                                                                    | rea code + telephone number                                              |                                                                                                    |                                       |                                      |                       |
|                              | Cell phone: Toll-free cod<br>• "310 (Roger's Wire<br>• #310 (Bell and Tel                                   | s) ´                                                                     |                                                                                                    |                                       | When complete                        |                       |
|                              |                                                                                                    | Save & Back                                                              | Back Next Check Spring Let contains mandatory fields for which no v                                                                  |                                       |                                      | E                     |
| Page Generation Time: 0.906s |                                                                                                    |                                                                          |                                                                                                    |                                       | Local intranet   Protected Moder Off | CSDC                  |

22. To provide appropriate budget information click next.

| 🏉 Grantium™ -                            | Project Budget - Windows Internet Explo | rer                                                                                                    |                                   | - 6 💌                        |
|------------------------------------------|-----------------------------------------|----------------------------------------------------------------------------------------------------|-----------------------------------|------------------------------|
| <b>@</b> • [                             | https://gate.alberta.ca/gate/viewForm   | et_Details.jsf 🔹 🗸 🔒                                                                                                    | 4 × P Bing                        | + م                          |
| 🗙 📆 Conver                               | t 👻 🚮 Select                            |                                                                                                    |                                   |                              |
| 🖕 Favorites                              | 😁 🔹 🚺 Outlook.com - e_rossb@h           | 🐒 Grantium <sup>™</sup> - Project Bu 🗴                                                                                                    | 👔 🕶 🖾 👻 🖃 🖷 🕶 Page -              | • Safety • Tools • 🔞 •       |
| 🍵 e.Form                                 | s                                       |                                                                                                    |                                   | P Logost                     |
|                                          |                                         | Project Budget                                                                                                    |                                   |                              |
| A cr.applicant                           | _                                       |                                                                                                    |                                   |                              |
| Cultural Relations -<br>Individual       |                                         | Please refer to the program guidelines to determine eligible expenses.                                                                                                    |                                   |                              |
| Applicant Name:<br>E. Ross Bradley       |                                         | Please select a heading from the drop-down menus for each separate expense section. Total Expenses will automatically calculate. Total Costs will be calculated once the Save but                  | on is selected.                   |                              |
| Applicant Number<br>APP-53561840         | r:                                      | Include project revenue (funding from other agencies, personal contributions, in-kind contributions, etc.) on separate lines within the revenue section to balance out the expenses.<br>calculate. | . Total Revenues will automatical | ly                           |
| Project Name:<br>Arts Festival           |                                         | The remaining amount is your request to the AFA. The maximum AFA grant request must not exceed the amount indicated in the AFA program guidelines.                                                 |                                   |                              |
| Project Number:<br>AFA-CRI-14-037        | 7363                                    | Total Expenses will equal Total Revenues + AFA Grant Request.                                                                                                    |                                   |                              |
| Alberta Foundatio                        |                                         | You may include explanatory notes to your budget on the following page.                                                                                                    |                                   |                              |
| the Arts Applicat                        | lion                                    | Box Net                                                                                                    |                                   |                              |
| Program Overvier                         | w                                       |                                                                                                    |                                   |                              |
| Applicant Informat                       | ation                                   |                                                                                                    |                                   |                              |
| Applicant Contac<br>Information          |                                         |                                                                                                    |                                   |                              |
| General Informati<br>Project Description |                                         |                                                                                                    |                                   |                              |
| Principal Artists<br>Individual Applica  |                                         |                                                                                                    |                                   |                              |
| Agreement<br>Project Budget              |                                         |                                                                                                    |                                   |                              |
| Project Expens<br>Project Revenu         |                                         |                                                                                                    |                                   |                              |
| Attachments<br>Submission Summ           |                                         |                                                                                                    |                                   |                              |
| View Applicant Profile                   |                                         |                                                                                                    |                                   |                              |
| Export to PDF                            |                                         |                                                                                                    |                                   |                              |
| Get PDF Viewer                           |                                         |                                                                                                    |                                   |                              |
| Back to Submissi                         | ions                                    |                                                                                                    |                                   |                              |
|                                          |                                         |                                                                                                    |                                   |                              |
| Page Generation Time: 0.5                | 216s                                    |                                                                                                    |                                   | CSDC                         |
|                                          |                                         |                                                                                                    |                                   |                              |
|                                          |                                         |                                                                                                    |                                   |                              |
|                                          |                                         |                                                                                                    |                                   |                              |
|                                          |                                         |                                                                                                    |                                   |                              |
|                                          |                                         |                                                                                                    |                                   |                              |
|                                          |                                         |                                                                                                    |                                   |                              |
| Done                                     |                                         | Sec. Local                                                                                                    | intranet   Protected Mode: Off    | 🖓 × 🔍 75% ×                  |
| 👩 🚞                                      | a 💽 💓 🔀                                 | 🙆 💽 🖪 👩 🥀 🔣 🧭                                                                                                    |                                   | ▲ (* ●) 12:12 PM<br>3/4/2015 |

23. The budget is a critical part of your application and in the GATE system it will actually calculate your eligible maximum grant, so both your expenses and income must be very accurate. Under expenses you can break your project into 4 sections if necessary. To start select your first general category from the drop down box.

| 🔗 Grantium™ - Project Expenses - Windows Internet Explorer         |                                               |                                       |                              |                                             | - 6 -                                                                                                    |
|--------------------------------------------------------------------|-----------------------------------------------|---------------------------------------|------------------------------|---------------------------------------------|----------------------------------------------------------------------------------------------------|
| 🚱 💭 💌 🧯 https://gate.alberta.ca/gate/viewFormlet_Details.jsf       |                                               |                                       |                              | 🗝 🔒 😽 🗙 👂 Bing                              | - م                                                                                                    |
| 🗙 📆 Convert 🔻 🛃 Select                                             |                                               |                                       |                              |                                             |                                                                                                    |
| 🚖 Favorites 🛛 🕫 Outlook.com - e_rossb@h 🐁 Grantium™ - Project Ex 🗴 |                                               |                                       |                              | 🏠 🕶 🖾 👻 📾 🕶 Page 🕶 S                        | afety 🕶 Tools 🕶 🔞 🕶 🦈                                                                                           |
| 🇯 e.Forms                                                          |                                               |                                       |                              |                                             | Realized and American American American American American American American American American American American |
| A grappinet                                                        | Project E                                     | menses                                |                              |                                             |                                                                                                    |
|                                                                    |                                               |                                       |                              |                                             |                                                                                                    |
| Cultural Relations -<br>Individual                                 | * Expense Type 1                              | - select -                            |                              |                                             |                                                                                                    |
| Applicant Name:<br>E. Ross Bradley                                 | /                                             | Administration<br>Artist Fees         |                              | Select the appropriate                      |                                                                                                    |
| Applicant Number:<br>APP-5354840                                   | Description No.                               | Facilities and Equipment<br>Marketing | Total Cost                   | general category. You                       |                                                                                                    |
| Project Name:<br>Arts Festival                                     |                                               | Materials and Supplies<br>Subsistence | \$0.00                       | have the choice of 2                        |                                                                                                    |
| Project Number:<br>AFA-CRI-14+037363                               |                                               | Travel<br>Tuition<br>Pre-Production   | \$0.00                       |                                             |                                                                                                    |
| Alberta Foundation for                                             |                                               | Production<br>Post-Production         | \$0.00<br>\$0.00             | seperate sections per                       |                                                                                                    |
| the Arts Application                                               |                                               | Research<br>Other                     | \$0.00                       | application                                 | 1                                                                                                    |
| Program Overview                                                   |                                               | $\sim$                                | \$0.00                       |                                             |                                                                                                    |
| Applicant Information                                              |                                               |                                       | \$0.00                       |                                             |                                                                                                    |
| Contact Information Applicant Contact                              |                                               |                                       | \$0.00                       |                                             |                                                                                                    |
| Information<br>General Information                                 |                                               |                                       | \$0.00                       |                                             |                                                                                                    |
| Project Description Principal Artists                              |                                               |                                       | \$0.00                       |                                             |                                                                                                    |
| Individual Applicant<br>Apreement                                  |                                               |                                       | \$0.00                       |                                             |                                                                                                    |
| Project Budget Project Expenses                                    |                                               |                                       | \$0.00                       |                                             |                                                                                                    |
| Project Revenue<br>Attachments                                     |                                               |                                       | \$0.00                       |                                             |                                                                                                    |
| Submission Summary                                                 |                                               |                                       | \$0.00                       |                                             |                                                                                                    |
| View Applicant Profile                                             |                                               | Subtotal                              |                              |                                             |                                                                                                    |
|                                                                    | t least one expense must be entered. Please e | nsure values are enter                | ed in each column of the tab | le.                                         |                                                                                                    |
| Get PDF Viewer Commentar                                           |                                               |                                       |                              |                                             |                                                                                                    |
| Back to Submissions<br>List                                        |                                               |                                       |                              | 6                                           |                                                                                                    |
|                                                                    | Expense Type 2:                               | - select                              | 7                            |                                             |                                                                                                    |
|                                                                    |                                               |                                       |                              |                                             |                                                                                                    |
|                                                                    | Description Nu                                | mber Unit Cost                        | Total Cost                   |                                             |                                                                                                    |
|                                                                    | to                                            | Units                                 |                              |                                             |                                                                                                    |
|                                                                    |                                               |                                       |                              |                                             |                                                                                                    |
|                                                                    |                                               |                                       |                              |                                             |                                                                                                    |
|                                                                    |                                               |                                       |                              |                                             |                                                                                                    |
|                                                                    |                                               |                                       |                              |                                             | -                                                                                                    |
|                                                                    |                                               |                                       |                              | Section 2015 Contrained Protected Mode: Off | 🖓 💌 🔍 75% 💌                                                                                                    |
| 🚱 📜 👱 🗶 🏉 🔍 🖪 🌍 🔥 🗄                                                |                                               |                                       |                              | - (                                         | 〒● 〒 12:54 PM<br>3/4/2015                                                                                       |

24. Now add the detailed breakdown of your expenses. To check your totals click save and the form will self-calculate. This also happens when you move to a new section. When you are finished click save and next.

| 🏉 Grantium <sup>™</sup> - Project Ex                                                                                                    | ipenses - Windows Internet Explorer                                                                                                    |                                                      |
|----------------------------------------------------------------------------------------------------|----------------------------------------------------------------------------------------------------|------------------------------------------------------|
| 🔾 🗢 🔁 https://                                                                                                    | (gate_alberta.ca/gate/viewFormlet_Details.jsf                                                                                                    | - 🔒 + × P Bing P -                                   |
| 🗙 📆 Convert 💌 🚮                                                                                                    | Select                                                                                                    |                                                      |
| 👷 Favorites 🛛 😌 👻 🕻                                                                                                    | a Outlook.com - e_rossb@h 👌 Grantium <sup></sup> - Project Ex 🗙                                                                                                    | 🛅 🔻 🖾 🖝 🐨 Page 👻 Safety 👻 Tools 👻 🔞 👻                |
| 🇯 e.Forms                                                                                                    |                                                                                                    | e Lagent 🕺                                           |
| 🙏 or applicant                                                                                                    | Project Expenses                                                                                                    |                                                      |
| Cultural Relations -<br>Individual                                                                                                    | * Expense Type I/ Travel                                                                                                    |                                                      |
| Applications however<br>Applications however<br>Applications however<br>and applications of the application<br>of the applications<br>of the applications<br>and applications<br>applications and applications<br>applications applications<br>applications applications<br>applications applications<br>ap | Provide detailed list of expenses A unit might be days of parking or hotel rooms or number of invitations or programs printed If in doubt put 1 and list the total cost as the unit cost                                                                                                    | Pour total costs will self                           |
| Export to PDF                                                                                                    |                                                                                                    |                                                      |
| Get PDF Viewer<br>Back to Submissions                                                                                                    | Comments:                                                                                                    | 5                                                    |
| Lat                                                                                                    | Description         Instances         Total Cost           Inclusion         0         0         0         0         0         0         0         0         0         0         0         0         0         0         0         0         0         0         0         0         0         0         0         0         0         0         0         0         0         0         0         0         0         0         0         0         0         0         0         0         0         0         0         0         0         0         0         0         0         0         0         0         0         0         0         0         0         0         0         0         0         0         0         0         0         0         0         0         0         0         0         0         0         0         0         0         0         0         0         0         0         0         0         0         0         0         0         0         0         0         0         0         0         0         0         0         0         0         0         0 |                                                      |
| Done                                                                                                    |                                                                                                    | 💊 Local intranet   Protected Mode: Off 🛛 🍕 👻 🔍 75% 💌 |
| 😗 📋 🤇                                                                                                    | 25 🖭 🖄 🍘 💵 🏮 🥀 🔛 🍼                                                                                                    | - 🛱 🐠 🐑 👬 1:15 PM<br>3/4/2015                        |

25. Next you will list all income sources for the project and indicate if they are pending or confirmed. The total of this revenue will be deducted automatically from your total expenses, leaving the amount requested from the AFA. If the total requested is greater than the maximum grant allowed by the program you will receive an error message and will have to revise either your expenses or revenues or both to bring that amount down to the allowable limit. This is not a guaranteed amount of the grant as the proposed budget must be reviewed for eligibility of expenses and the grant recommendation must be approved by the AFA. If there is a significant amount of revenue pending the grant may be made conditional on confirmation of all funding sources.

| Grantium" - Project Revenue - Wi                           | indows Internet Explorer                                |                                                                                                    |
|------------------------------------------------------------|---------------------------------------------------------|----------------------------------------------------------------------------------------------------|
| 🚱 🕞 🗢 📫 https://gete.alberta                               | a.ca/gate/viewFormlet_Details.jsf                       | - 🔒   4-   🗙    🖓 Bing 🛛 👂 -                                                                                   |
| 🗴 📆 Convert 💌 🚮 Select                                     |                                                         |                                                                                                    |
| 🙀 Favorites 🛛 😌 🔹 Outlook                                  | .com - e_rossb@h 🖞 Grantium <sup>™</sup> - Project Re 🗙 | 🗿 * 🖾 👼 * Page * Safety * Tools * 👰 * 🥈                                                                        |
| 🍵 e.Forms                                                  |                                                         | P topot                                                                                                    |
| 🔺 crappicant                                               |                                                         | Project Revenue                                                                                                |
| Cultural Relations +<br>Individual                         |                                                         | Non-AFA Revenue                                                                                                |
| Andréa Nairea<br>An San San San San San San San San San Sa | including in-kind<br>contributions                      | Total contribution from<br>all souces other than AFA<br>Total expresses less total<br>contributions from other |
| Export to PDF<br>Out PDF Viewer                            |                                                         | sources                                                                                                    |
| Back to Submissions<br>List                                | See k                                                   | o be bet bet bet bet bet bet bet bet bet                                                                       |
| Reg Benetics Tree 14th                                     |                                                         | CSPC                                                                                                    |
|                                                            |                                                         | 👊 Local intranet   Protected Mode: Off 🛛 🚑 = 🔍 75% 💌                                                           |
| 👧 📺 💽 🐧                                                    | W 🔀 💋 🖸 🖸 🙆 🥀 🔛 🧭                                       | - 🕅 🕕 🗇 155 PM                                                                                                 |

26. We are getting close to the end of the process. You will now be asked to attach information in support of your application. The first 6 items on the list are required and you will not be able to submit your application until you attach this information. The other items listed are suggestions of information that might assist the AFA in assessing your application.

| 🔗 Grantium ** - Attachments - Windows Internet Explorer                                                                                                    |                                                                                                    | - 6 <b>- ×</b>      |
|----------------------------------------------------------------------------------------------------|----------------------------------------------------------------------------------------------------|---------------------|
| 🚱 🔵 🔹 https://gste.albeta.cs/gste/viewFormitet_Details.juf                                                                                                    | 🕶 🔒 👍 🗙 🔎 Bing                                                                                                    | - م                 |
| x n Convert • Association                                                                                                    |                                                                                                    |                     |
| 👷 Favorites 👸 Grantium <sup>14</sup> - Attachments                                                                                                    | 🛅 🔻 🔝 👻 📾 👻 Page 👻 Safety 👻 Too                                                                                                    | ls <b>▼ (}</b> ▼ "  |
| 🐞 e.Forms                                                                                                    |                                                                                                    | R Lagoz             |
| Attachments                                                                                                    |                                                                                                    |                     |
| Cubin Tastron-<br>Operations Delete Document Type Delete Document Type                                                                                                    | Date Attached                                                                                                    |                     |
| Replications there is a set of the set of the set of th | Attornets here<br>Weiterstein<br>Understeinen<br>Weiterstein<br>Weiterstein<br>Weiterstein<br>Weiterstein<br>Weiterstein<br>Weiterstein<br>Weiterstein<br>Weiterstein<br>Weiterstein<br>Weiterstein<br>Weiterstein<br>Weiterstein<br>Weiterstein<br>Weiterstein<br>Weiterstein |                     |
| Insparse Converses Converses Convers |                                                                                                    |                     |
| Nad Revenue York 1 224                                                                                                    |                                                                                                    | CSDC                |
|                                                                                                    |                                                                                                    | 75% -               |
| 🚯 🚞 💁 💌 🖉 🥖 💵 🔕 🧄 🔩 🛷                                                                                                    | - 🖗 🐠 😂                                                                                                    | 4:09 PM<br>3/5/2015 |

29. To attach a document click on the name of the document type and complete the attachment details page. Give your attachment a name and using the browse button locate the file on your computer to add it to the application. When you have the file ready click Save and Back to List to attach it to your application

| 🏉 Grantium <sup>™</sup> - Attachr                                                                                                    | ment Details - Windows Internet Explorer                                                                                                |                                                   | - (# <b></b>                |
|----------------------------------------------------------------------------------------------------|----------------------------------------------------------------------------------------------------|---------------------------------------------------|-----------------------------|
| 🔾 🗢 🗳 https:                                                                                                    | //gate.alberta.ca/gate/viewFormlet_AttachmentList.jsf                                                                                   | 🗝 🔒 😽 🗙 🖓 Bing                                    | - م                         |
| 🗙 📆 Convert 💌 👩                                                                                                    |                                                                                                    |                                                   |                             |
| 1-1                                                                                                    | 0 Outlook.com - e_rossb@h 🖞 Grantium <sup>14</sup> - Attachme 🗙                                                                         | 🖄 🔻 🖾 👻 📾 🔻 Pag                                   | ge 🔹 Safety 👻 Tools 👻 🚷 👻 🏸 |
| 🍵 e.Forms                                                                                                    |                                                                                                    |                                                   | Regnet.                     |
| A crappicant                                                                                                    | Attachment Details                                                                                                    |                                                   |                             |
| Cultural Relations -                                                                                                    | Give each document a name                                                                                                    |                                                   |                             |
| Applicant Name:<br>B. Ross Bradley<br>Applicant Number:<br>APP-53561840<br>Project Name:<br>Arts Festival<br>Project Number:<br>AFA-CRI-14-037363                                                                                                    | * risk tarse<br>Readown Brace 1.02<br>Mandown Brace 1.02<br>Mandown Horneshi ya Andaro, ada gafi dia: daca, ond, anga rifu<br>andarokon | Select the appropriate file<br>from your computer |                             |
| Alberta Foundation for<br>the Arts Application<br>Form                                                                                                    | Once everything is ready<br>click save and back to list                                                                                 |                                                   |                             |
| Appicant Diamatia<br>Appicant Diamatia<br>Context Johanatia<br>Context Johanatia<br>United States<br>States<br>States<br>Appende Diamatia<br>Appende Diamatia<br>Appende Diamatia<br>Appende Diamatia<br>Appende Diamatia<br>Appende Diamatia<br>Appende Diamatia<br>Appende Diamatia<br>Appende Diamatia<br>Appende Diamatia<br>States<br>States<br>Appende Diamatia<br>Attackanati<br>Attackanati<br>Attackanati | to attach the file                                                                                                    |                                                   |                             |
| Page Generative Trine 1.420a                                                                                                    |                                                                                                    |                                                   | CS9C<br>≪                   |
| <b>A M</b>                                                                                                    | 02 W X 66 0 10 6 1 k 12 1                                                                                                    | Science Intranet Protected Mode: Off              | - 12 (0) 12 224 PM          |
|                                                                                                    |                                                                                                    |                                                   | - C U H 3/4/2015            |

30 When you see the red X next to a document you know your information has been attached. When everything is ready click Next.

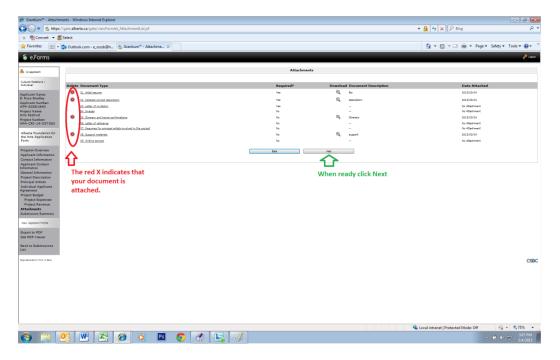

31This is the final page, much like the checklist in previous applications. If you have completed everything correctly you will see a row of green tick marks by each page. If there are any errors or omissions you will see a red X by that page. Before you can submit your grant you must return to those pages and fill in any missing information. Click on the page name and it will return you to that page. When you are finished click on the Submission Summary on the left hand column to return to the last page.

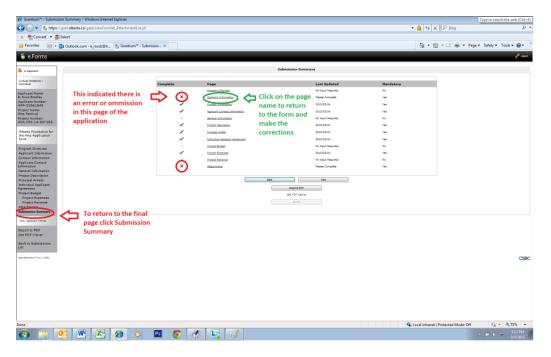

32. Once you have made the corrections and have all check marks on your list, the submit button will be activated. You have now completed you application and all that is left is to print yourself a copy by clicking the Export to PDF button before you hit the Submit button. If you want to review the application on line before submitting you can hit the next button and it will take you back to the beginning or you can select any specific page from the left hand menu. Once you are ready, hit submit and you will receive an e-mail telling you that your application has been received and is ready for review by the AFA.

| 🏉 Grantium™ - Submissio                   | on Summary - Windows Internet Explorer      |                  |                                          |                                 |                            |                             | - # -                                                                                                    |
|-------------------------------------------|---------------------------------------------|------------------|------------------------------------------|---------------------------------|----------------------------|-----------------------------|----------------------------------------------------------------------------------------------------|
| 🕒 🔍 🔻 ち https://                          | /gate.alberta.ca/gate/viewFormlet_Attachmen | ntDetails.jsf    |                                          |                                 | <b>- - - - - - - - - -</b> | 😽 🗙 👂 Bing                  | + م                                                                                                    |
| 🗴 📆 Convert 👻 🚮                           | Select                                      |                  |                                          |                                 |                            |                             |                                                                                                    |
| 🔆 Favorites 🛛 😔 🗸 🚺                       | 🛿 Outlook.com - e_rossb@h 🤹 Grantiun        | m™ - Submissio × |                                          |                                 | <u>à</u>                   | ▼ 🖾 × 🖃 🌦 ▼ Page            | ▪ Safety ▪ Tools ▪ 🔞 ▪ 🦈                                                                                                    |
| 🍵 e.Forms                                 |                                             |                  |                                          |                                 |                            |                             | R capet                                                                                                    |
| A cr.applicant                            |                                             |                  |                                          | Submission Summary              |                            |                             |                                                                                                    |
| Cultural Relations -                      |                                             |                  |                                          |                                 |                            |                             |                                                                                                    |
| Individual                                |                                             | Complete         | Page                                     | Last Updated                    | Mandatory                  |                             |                                                                                                    |
| Applicant Name:                           |                                             |                  | Program Overview                         | No Input Required               | No                         |                             |                                                                                                    |
| E. Ross Bradley<br>Applicant Number:      |                                             |                  | Applicant Information                    | 2015/03/04                      | Yes                        |                             |                                                                                                    |
| APP-53561840<br>Project Name:             |                                             |                  | Contact Information                      | 2015/03/04                      | Yes                        |                             |                                                                                                    |
| Arts Festival                             |                                             | · · · · ·        | Applicant Contact Information            | 2015/03/04                      | Yes                        |                             |                                                                                                    |
| Project Number:<br>AFA-CRI-14-037363      | All pages are now                           |                  | General Information                      | No Input Required<br>2015/03/04 | Ne                         |                             |                                                                                                    |
| Alberta Foundation for                    |                                             |                  | Project Description<br>Principal Artists | 2015/03/04 2015/03/04           | Yes                        |                             |                                                                                                    |
| the Arts Application<br>Form              | complete                                    | · · · ·          |                                          | 2015/03/04                      | Yes                        |                             |                                                                                                    |
| Form                                      |                                             |                  | Individual Applicant Agreement           | No Input Required               | No                         |                             |                                                                                                    |
| Program Overview<br>Applicant Information |                                             |                  | Project Expenses                         | 2015/03/04                      | Yes                        |                             |                                                                                                    |
| Contact Information                       |                                             |                  | Project Revenue                          | No Input Required               | No                         |                             |                                                                                                    |
| Applicant Contact<br>Information          |                                             |                  | Attachments                              | 2015/03/04                      | Yes                        |                             |                                                                                                    |
| General Information                       |                                             |                  |                                          |                                 |                            |                             |                                                                                                    |
| Project Description<br>Principal Artists  |                                             |                  |                                          | Back Next                       |                            |                             |                                                                                                    |
| Individual Applicant<br>Agreement         |                                             |                  |                                          | Export to PDF                   |                            |                             |                                                                                                    |
| Project Budget                            |                                             |                  |                                          |                                 |                            |                             |                                                                                                    |
| Project Expenses<br>Project Revenue       |                                             |                  |                                          | Sum                             | Submit Button is           |                             |                                                                                                    |
| Attachments<br>Submission Summary         |                                             |                  |                                          |                                 |                            |                             |                                                                                                    |
|                                           |                                             |                  |                                          |                                 | activated                  |                             |                                                                                                    |
| View Applicant Profile                    |                                             |                  |                                          |                                 |                            |                             |                                                                                                    |
| Export to PDF<br>Get PDF Viewer           |                                             |                  |                                          |                                 |                            |                             |                                                                                                    |
|                                           |                                             |                  |                                          |                                 |                            |                             |                                                                                                    |
| Back to Submissions<br>List               |                                             |                  |                                          |                                 |                            |                             |                                                                                                    |
| Page Generation Time: 1.217s              |                                             |                  |                                          |                                 |                            |                             |                                                                                                    |
| Page Generation Time: 1.317s              |                                             |                  |                                          |                                 |                            |                             | CSDC                                                                                                    |
|                                           |                                             |                  |                                          |                                 |                            |                             |                                                                                                    |
|                                           |                                             |                  |                                          |                                 |                            |                             |                                                                                                    |
|                                           |                                             |                  |                                          |                                 |                            |                             |                                                                                                    |
|                                           |                                             |                  |                                          |                                 |                            |                             |                                                                                                    |
|                                           |                                             |                  |                                          |                                 |                            |                             |                                                                                                    |
|                                           |                                             |                  |                                          |                                 |                            |                             |                                                                                                    |
|                                           |                                             |                  |                                          |                                 |                            |                             |                                                                                                    |
| Done                                      |                                             |                  |                                          |                                 | 💊 Local int                | ranet   Protected Mode: Off | A =      A 75%      T     A 75%     A 75%     A |
|                                           |                                             | 🖸 🖪 👩 🤞          | 1 🔄 🥳                                    |                                 |                            |                             | - □ + + + + + + + + + + + + + + + + + +                                                                                                    |
|                                           |                                             |                  |                                          |                                 |                            |                             | ▲ LF ♥ 10 3/4/2015                                                                                                    |

33. Once you have submitted your application you will be returned to your submissions list. Please note your application number in case you need to contact staff about your grant. You will also see the official application submission date. This is important as it will determine if the grant was received by the deadline and will indicate the earliest possible date for the beginning of the project. For Cultural Relations it may also determine the eligible grant amount according to the guidelines.

| 🏉 Grantium™ - Submi                                    | issions - Windows Int                                                         | ternet Explorer                                      |                                                       |                                 |             |                   |                                        | Bing 🗗 💌                    |
|--------------------------------------------------------|-------------------------------------------------------------------------------|------------------------------------------------------|-------------------------------------------------------|---------------------------------|-------------|-------------------|----------------------------------------|-----------------------------|
| 🚱 🕒 🔹 🚺 https://gate.alberta.ca/gate/viewFormlet_SS.jd |                                                                               |                                                      |                                                       |                                 |             |                   | 🕶 🔒 😽 🗙 🔎 Bing                         | • م                         |
| 🗴 📆 Convert 👻                                          | 🛃 Select                                                                      |                                                      |                                                       |                                 |             |                   |                                        |                             |
| 🖕 Favorites 🛛 🙁 🗣                                      | • Outlook.com -                                                               | • e_rossb@h 🐔 Grantium™ - S                          | ubmissio ×                                            |                                 |             |                   | 🏠 🕶 🖾 😁 🖶 🕶 Pag                        | je ▼ Safety ▼ Tools ▼ 🔞 ▼   |
| 🍵 Front Office                                         |                                                                               |                                                      |                                                       |                                 |             |                   |                                        | 🖲 Hels 🥜 Logout             |
|                                                        | Applicant: E. Ros                                                             | s Bradley (APP-53561840)                             |                                                       |                                 |             |                   |                                        |                             |
| A e.ross.bradley                                       |                                                                               |                                                      |                                                       | Submissions                     |             |                   |                                        |                             |
| Front Office Portal                                    | [Hide Filters] [                                                              | Clear Filters]                                       |                                                       |                                 |             |                   |                                        |                             |
| Opportunities                                          |                                                                               |                                                      |                                                       | Applicant Project Name: All Pro |             |                   |                                        |                             |
| 🐢 Profile                                              | Date Submitted: On v 🗊<br>Project Status: Open Project Status: Open Project v |                                                      |                                                       |                                 |             |                   |                                        |                             |
| My Account                                             | Submission Version (and Vice)                                                 |                                                      |                                                       |                                 |             |                   |                                        |                             |
| Change Password                                        |                                                                               |                                                      |                                                       | Associate Type: All             |             |                   |                                        |                             |
| 希 Workspace                                            |                                                                               |                                                      |                                                       | Fiter                           |             |                   |                                        |                             |
| Applicants<br>Funding Opportunity                      |                                                                               |                                                      |                                                       |                                 |             |                   |                                        |                             |
| Registrations<br>Projects                              |                                                                               |                                                      |                                                       |                                 |             |                   |                                        |                             |
| Submissions                                            | Actions                                                                       | Project Name *                                       | Funding Opportunity Name                              | Start Date                      | End Date    | Associate Type    | Version Date Subr                      | nitted                      |
| 🙆 Contact Us                                           | _                                                                             | Project Number<br>Arts Festival<br>AFA-CRI-14-037363 | Cultural Relations - Individual<br>Submit Application | 1-Dec-2014                      | 12-Apr-2050 | Primary Applicant | 1 4-Mar-2015 4:                        |                             |
|                                                        | 6                                                                             | Music Festival<br>AFA-CRO-14-037365                  | Submit Applications - Organizations                   | 1-Dec-2014                      | 12-Apr-2050 | Primary Applicant | 8                                      |                             |
|                                                        |                                                                               | ^                                                    |                                                       | 1                               |             |                   |                                        |                             |
| Page Generation Time: 2.041s                           |                                                                               | 46                                                   |                                                       |                                 |             |                   |                                        | CSDC                        |
|                                                        |                                                                               | <b>U</b>                                             | -                                                     |                                 |             |                   |                                        |                             |
|                                                        | File number for future reference                                              |                                                      |                                                       |                                 |             |                   | Official subn                          | nission date                |
|                                                        |                                                                               |                                                      |                                                       |                                 |             |                   |                                        |                             |
|                                                        |                                                                               |                                                      |                                                       |                                 |             |                   |                                        |                             |
|                                                        |                                                                               |                                                      |                                                       |                                 |             |                   |                                        |                             |
|                                                        |                                                                               |                                                      |                                                       |                                 |             |                   |                                        |                             |
|                                                        |                                                                               |                                                      |                                                       |                                 |             |                   |                                        |                             |
|                                                        |                                                                               |                                                      |                                                       |                                 |             |                   |                                        |                             |
|                                                        |                                                                               |                                                      |                                                       |                                 |             |                   |                                        |                             |
|                                                        |                                                                               |                                                      |                                                       |                                 |             |                   |                                        |                             |
|                                                        |                                                                               |                                                      |                                                       |                                 |             |                   |                                        |                             |
|                                                        |                                                                               |                                                      |                                                       |                                 |             |                   |                                        |                             |
|                                                        |                                                                               |                                                      |                                                       |                                 |             |                   |                                        |                             |
|                                                        |                                                                               |                                                      |                                                       |                                 |             |                   |                                        |                             |
|                                                        |                                                                               |                                                      |                                                       |                                 |             |                   | 🕵 Local intranet   Protected Mode: Off | 4:37 PM                     |
|                                                        | <u>os</u> W                                                                   | 🔀 🙆 🖸                                                | - 🖪 📀 👫 🛃 d                                           | <b>1</b>                        |             |                   |                                        | - 🛱 ♥ 🐑 4:37 PM<br>3/4/2015 |

If you are still having problems please contact your program consultant and we will do our best to help you through the new system. This is new for all of us if there is a glitch in the program we will work through it together. If there are items that are unclear in the User Guide please let us know so we can ensure you are getting as much support as possible.